## **Лабораторна робота № 1**

**Тема:** алгоритмічна компенсація випадкових похибок інформаційних сигналів у вимірювальному каналу

**Мета роботи:** отримати навики обробки випадкових похибок інформаційних сигналів у вимірювальному каналі за допомогою програми MATLAB.

### **1.1. Основні теоретичні відомості**

Отримання повних апріорних відомостей про вимірювальну інформацію є складною задачею, так як в загальному випадку початкова вимірювальна інформація (двовимірний масив  $f_0(x, y)$ ) невідома, а для вимірювань доступне тільки спотворене відеозображення  $f_H(n, m)$  на виході ПФВЗ. Тому для отримання апріорної інформації про вимірювальну інформацію пропонується використовувати методики, що розроблені в підрозділі 2.4.

Для оцінки ефективності застосування методів алгоритмічної компенсації похибок потрібно визначити критерії, за якими оцінюються результати компенсації. Відомі типові критерії оцінки вірності передачі та відтворення аналогових і цифрових відеозображень. Ці критерії орієнтовані на оцінку амплітудних похибок та візуальної якості відеозображень [161, 162, 216, 310, 315, 316]. Вказані критерії обчислюють середньоквадратичне значення похибки відтворення амплітуди відеосигналу на виході вимірювального каналу. Це є загальна оцінка похибок всього відеозображення. При цьому похибка відтворення кожного дискретного значення амплітуди відеосигналу розглядається незалежно від похибок відтворення сусідніх дискретних значень. Такий підхід дозволяє з високою точністю дати загальну оцінку похибок яскравості і кольору ОВ, що наявні на сформованому відеозображенні.

Однак, при оцінці похибок відеозображень з вимірювальною інформацією про ГП необхідно в першу чергу враховувати викривлення форми перепадів амплітуди відеосигналу, що відповідають контурам ОВ. Оскільки в амплітудних критеріях вказані викривлення не враховуються безпосередньо, то оцінка похибок відеозображень з вимірювальною інформацією на основі амплітудних критеріїв має низьку точність та об'єктивність. Окрім того, кількісну оцінку похибок ГП доцільно виражати в одиницях просторових координат відеозображення, а не в одиницях амплітуди відеосигналу.

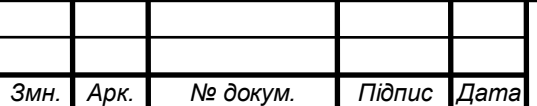

*МММ <sup>3</sup> Т.420.004.004 – ЗЛ1*

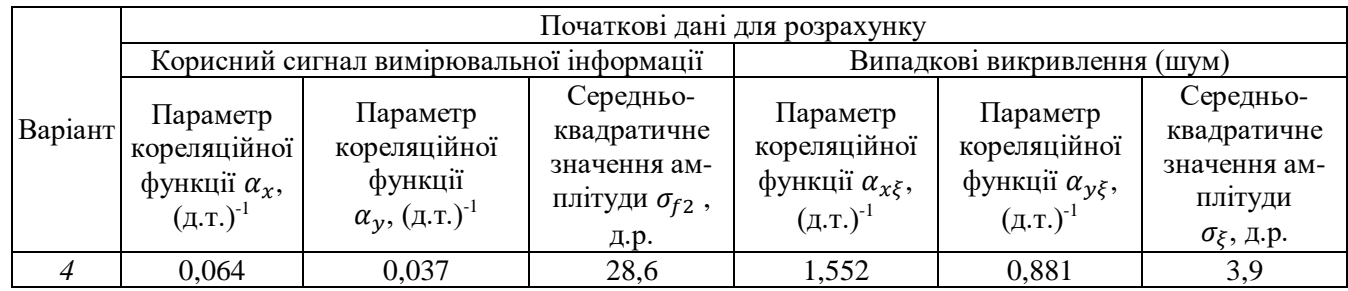

## **1.2. Виконання роботи**

Примітки: 1. Канал *Y* відповідає яскравості кольорового відеозображення, що обчислюється за формулою  $Y = 0.30R + 0.59G + 0.11B$ , де R, G і B – відеосигнали в каналах червоного, зеленого та синього кольору.

2. Частота зрізу  $\omega_{10}$  визначається за умови  $|W_{\text{RE}}(j\omega_1, j\omega_2)| = 0.5$  при  $\omega_2 = 0$ , частота зрізу  $\omega_{20}$  – за умови  $|W_{\text{KR}}(j\omega_1,j\omega_2)| = 0.5$  при  $\omega_1 = 0$ .

3. \* – частота зрізу лежить за межами смуги перепускання  $0 \ldots 0.5$  (д.т.)<sup>-1</sup> для цифрового відеозображення, що представлено дискретними відліками.

1.2.1. Програма для виконання фільтрації.

```
Змн. Арк. № докум. Підпис Дата
                                              МММ 4
Т.420.004.004 – ЗЛ1
   clear all;
   Dir_Test='D:\My_doc 02-11-10\MM_3\Test\';
   Dir_Im='D:\My_doc 02-11-10\MM_3\CFA_Natural_Stone\';
   FileMask='.bmp'; Type_Real_Im=1;
   Ideal_Im_name='D:\My_doc 02-11-10\MM 3\Ideal Image\Ideal 1982 8s 12s RGB.bmp';
   M=1024; N=1024;
   Y_Background=27/255;
   Y_Figure=227/255; 
   Threshold Segm=(Y Background+Y Figure)/2;
   N Im=3;
   N Frame Filt=10;
   Type_Figure=2; 
   Boun=10; 
   Type_Noise=1; 
   AlfaX_OV=0.700; 
   NG=50; 
   L_PK=12; 
   PSF_Size=L_PK+2; 
   SNR=40; 
   PDov=0.95; 
   Filtered Method=3;
   Filt M Rect=0.25;
   Filt N Rect=0.25;
   Filt_M_Rect=round(Filt_M_Rect*M); Filt_N_Rect=round(Filt_N_Rect*N);
   Filt N Mask=3;
   F Order 1D=1;
   Im_Show=0; 
   Delta Show=1;
   Im Write=0;
   X Center=round(N/2); Y Center=round(M/2);
   RectXMax=round(M/sqrt(2)-2*Boun-2*L_PK);
```

```
Змн. Арк. № докум. Підпис Дата
                                               МММ 5
Т.420.004.004 – ЗЛ1
   RectYMin=round((M/sqrt(2)-2*Boun-2*L_PK)/10); 
   EllipsAMax=round((M/sqrt(2)-2*Boun-2*L_PK)/2); 
   EllipsBMin=round((M/sqrt(2)-2*Boun-2*L_PK)/2/3); 
   A_SKO_Im_M=zeros(N_Im,1); A_SNR_dB_Im_M=zeros(N_Im,1); A_PSNR_dB_Im_M=zeros(N_Im,1);
   A_SKO_Im_R=zeros(N_Im,1); A_SNR_dB_Im_R=zeros(N_Im,1); A_PSNR_dB_Im_R=zeros(N_Im,1);
   B_M_XOR=zeros(N_Im,1); B_R_XOR=zeros(N_Im,1); 
   S_Figure=zeros(N_Im,1); S_Figure_M=zeros(N_Im,1); S_Figure_R=zeros(N_Im,1); 
   Centroid_X=zeros(N_Im,1); Centroid_X_M=zeros(N_Im,1); Centroid_X_R=zeros(N_Im,1);
   Centroid_Y=zeros(N_Im,1); Centroid_Y_M=zeros(N_Im,1); Centroid_Y_R=zeros(N_Im,1); 
   W_Figure=zeros(N_Im,1); W_Figure_M=zeros(N_Im,1); W_Figure_R=zeros(N_Im,1);
   H_Figure=zeros(N_Im,1); H_Figure_M=zeros(N_Im,1); H_Figure_R=zeros(N_Im,1); 
   ED_Figure=zeros(N_Im,1); ED_Figure_M=zeros(N_Im,1); ED_Figure_R=zeros(N_Im,1);
   % rand('state',sum(100*clock)); randn('state',sum(100*clock));
   rand('state',0); randn('state',0);
   ListFileInDir=dir(Dir Im);
   NumberOfFileInDir=length(ListFileInDir(:,1)); 
   NumberOfFileToMask=0;
   ListFileToMask=[];
   for i=1:NumberOfFileInDir,
        if strfind(ListFileInDir(i).name, upper(FileMask))>=1
            NumberOfFileToMask=NumberOfFileToMask+1;
            ListFileToMask(NumberOfFileToMask).name=ListFileInDir(i).name;
        end;
        if strfind(ListFileInDir(i).name, lower(FileMask))>=1
            NumberOfFileToMask=NumberOfFileToMask+1;
            ListFileToMask(NumberOfFileToMask).name=ListFileInDir(i).name;
        end;
   end;
   h waitbar = waitbar(0, 'Obrobka zobrazhen');
   for i_Im=1:N_Im
   waitbar(i_Im/N_Im,h_waitbar);
   Im Frame=zeros(M,N);
   Im Frame M=zeros(M,N);
   Im_Frame_R=zeros(M,N); 
   switch Type_Figure
        case 1 
            RectX=round(RectXMax-(RectXMax-RectYMin)*rand);
            RectY=round(RectXMax-(RectXMax-RectYMin)*rand);
            RectTheta=180*rand;
            Im_Frame_J=zeros(RectY, RectX)+Y_Figure;
           Im Frame J = imrotate(Im Frame J,RectTheta, 'bicubic', 'loose');
           [M_1, N_1]=size(Im_Fname_1);Im Frame(round(Y Center-M J/2+1):round(Y Center+M J/2), round(X Center-
   N_J/2+1):round(X_Center+N_J/2))=Im_Frame_J;
           Im Frame(Im Frame==0)=Y Background;
           Im Frame=mat2gray(Im Frame, [0 1]);
        case 2 
            EllipsA=round(EllipsAMax-(EllipsAMax-EllipsBMin)*rand);
            EllipsB=round(EllipsAMax-(EllipsAMax-EllipsBMin)*rand);
            EllipsTheta=180*rand;
            Im_Frame_J=zeros(EllipsB*2, EllipsA*2);
            for j=1:EllipsB*2
                for i=1:EllipsA*2
                    if abs(i-EllipsA)<=EllipsA*sqrt(1-(EllipsB-j)^2/EllipsB^2)
                        Im_Frame_J(j,i)=Y_Figure;
                    end
                end
            end
            Im_Frame_J = imrotate(Im_Frame_J,EllipsTheta,'bicubic','loose');
   \overline{a}
```
*Арк.*

```
Змн. Арк. № докум. Підпис Дата
                                                                                             Арк.
                                                МММ 6
Т.420.004.004 – ЗЛ1
           [M_], N_]]=size(Im_Frame_J);
           Im Frame(round(Y Center-M J/2+1):round(Y Center+M J/2), round(X Center-
   N J/2+1):round(X Center+N J/2))=Im Frame J;
           Im Frame(Im Frame<Y Background)=Y Background;
           Im Frame=mat2gray(Im Frame, [0 1]);
        case 3 
            if i_Im<=NumberOfFileToMask
               Im Frame=rgb2gray(im2double(imread(Ideal Im name)));
   Im Frame M=rgb2gray(im2double(imread(strcat(Dir Im,ListFileToMask(i Im).name))));
                M=size(Im_Frame,1); N=size(Im_Frame,2); 
                Im_Frame_R=zeros(M,N); 
            else
               N Im=i Im-1; break;
            end;
   end; % switch Type Figure
   if Type_Figure<3
        PSF_DVC=fspecial('gaussian',PSF_Size,L_PK/6);
       Im Frame=imfilter(Im Frame, PSF DVC, 'circular');
        switch Type_Noise 
            case 0
               Disp Gaussian=1/10^(2*SNR/20);
                Im_Frame_M=imnoise(Im_Frame,'gaussian',0,Disp_Gaussian);
            case 1
               gamma1 = rand(NG,1); gamma2 = rand(NG,1); gamma4 = rand(NG,1)*2*pi; psbp=rand(NG,1); 
                for lll=1:NG 
                   if psbp(111) > = 0.5 psbp(111) = 1; else psbp(111) = -1; end end; 
                ksi_k=psbp.*sqrt(-log(gamma1));
                e1=cos(gamma4); e2=sin(gamma4); % îðò x îðò y
                eta_mod=AlfaX_OV.*sqrt(1./gamma2.^2-1);
                eta1_k=eta_mod.*e1; eta2_k=eta_mod.*e2; 
                h2 = waitbar(0,strcat('Wait ... generated Im Noise ',num2str(i_Im)));
               Im Noise=zeros(M,N);
                for lll=1:NG
                    waitbar(lll/NG,h2);
                    for jjj=1:M for iii=1:N
   Im_Noise(jjj,iii)=Im_Noise(jjj,iii)+sqrt(2)*ksi_k(lll)*sin(eta1_k(lll)*iii+eta2_k(lll)*j
   jj+pi/4);
                    end; end;
                end;
                close(h2); 
               Im Noise=1/10^(SNR/20)/sqrt(NG)*Im Noise;
               Im Frame M=Im Frame+Im Noise;
        end % switch Type_Noise 
   end; % if Type_Figure<3
   switch Filtered_Method
        case 1 
           Snoise2=abs(fft2(Im Frame M-Im Frame, M*2, N*2)).^2;
           Simage2=abs(fft2(Im Frame, M*2, N*2)).^2;
            HF=zeros(M*2,N*2);
            HF=fftshift(Simage2./(Simage2+Snoise2));
            h17=fspecial('average',17);
            HF=imfilter(HF,h17);
            HF=zeros(M*2,N*2);
   \overline{a}
```

```
Змн. Арк. № докум. Підпис Дата
                                               МММ 7
Т.420.004.004 – ЗЛ1
            HF((M-2*Filt_M_Rect+1):(M+2*Filt_M_Rect),(N 
           2*Filt N Rect+1):(N+2*Filt N Rect))=1;
           Fourie Im=fftshift(fft2(Im_Frame_M, M*2, N*2));
           iFourie Im=real(ifft2(fftshift(HF.*Fourie Im)));
           Im Frame R=iFourie Im(1:M, 1:N);
        case 2 
            HF=zeros(M,N);
           HF((round(M/2)-Filt M Rect+1):(round(M/2)+Filt M Rect),...
              (round(N/2)-Fill\_N\_Rect+1):(round(N/2)+Fill\_N\_Rect))=1; [f1 f2]=freqspace([M N], 'meshgrid');
            hf=real(fsamp2(f1,f2,HF,[Filt_N_Mask Filt_N_Mask])); hf=hf/sum(sum(hf)); 
            Im_Frame_R=imfilter(Im_Frame_M,hf);
        case 3 
           Snoise2=abs(fft2(Im Frame M-Im Frame, M*2, N*2)).^2;
            Simage2=abs(fft2(Im_Frame, M*2, N*2)).^2;
            HF=zeros(M*2,N*2);
            HF=fftshift(Simage2./(Simage2+Snoise2));
            h17=fspecial('average',17);
            HF=imfilter(HF,h17);
            Fourie_Im=fftshift(fft2(Im_Frame_M, M*2, N*2));
            iFourie_Im=real(ifft2(fftshift(HF.*Fourie_Im)));
           Im Frame R=iFourie Im(1:M, 1:N);
        case 4 
            Snoise=abs(fft2(Im_Frame_M-Im_Frame)).^2;
            Simage=abs(fft2(Im_Frame)).^2;
            HF=zeros(M,N);
            HF=fftshift(Simage./(Simage+Snoise));
            h17=fspecial('average',17);
            HF=imfilter(HF,h17);
            [f1 f2]=freqspace([M N], 'meshgrid');
            hf=real(fsamp2(f1,f2,HF,[Filt_N_Mask Filt_N_Mask])); hf=hf/sum(sum(hf)); 
            Im_Frame_R=imfilter(Im_Frame_M,hf);
        case 5
           F_1D=linspace(\emptyset,1,round(N/2)); HF_1D=zeros(1,round(N/2));
            HF_1D(1:Filt_N_Rect)=1;
            [B_1D,A_1D]=yulewalk(F_Order_1D,F_1D,HF_1D);
            for jjj=1:M
               Im Frame R(jjj,:) = filter(B 1D, A 1D, Im Frame M(jjj,:));
            end;
        case 6
           F_1D=linspace(0,1,round(N/2));Snoise1=abs(fft(Im Frame M(round(M/2),:)-Im Frame(round(M/2),:), N)).^2;
           Simage1=abs(fft(Im Frame(round(M/2),:), N)).^2;
           HF 1D=Simage1./(Simage1+Snoise1);
            h17=fspecial('average',17);
            HF_1D=imfilter(HF_1D(1:round(N/2)),h17);
           [B_1D,A_1D]=yulewalk(F_Order_1D,F_1D,HF_1D);
           B_1D=B_1D*sum(A_1D)/sum(B_1D); for jjj=1:M
               Im_Frame_R(jjj,:) = filter(B_1D, A_1D, Im_Frame_M(jjj,:));
            end;
        case 7
           Im Frame R=zeros(M,N);
           h1 waitbar = waitbar(0,'Obrobka neruchomych zobrazhen');
            if Type_Figure<3
               for iii=1:N Frame Filt
                   waitbar(iii/N Frame Filt,h1 waitbar);
                    switch Type_Noise
```

```
Арк.
```

```
Змн. Арк. № докум. Підпис Дата
                                                                                            Арк.
                                               МММ 8
Т.420.004.004 – ЗЛ1
                        case 0
                           Disp Gaussian=1/10^(2*SNR/20);
                            Im Frame M=imnoise(Im Frame, 'gaussian',0,Disp Gaussian);
                        case 1
                            gamma1=rand(NG,1); gamma2=rand(NG,1); gamma4=rand(NG,1)*2*pi; 
                           psbp=rand(NG,1); 
                           for lll=1:NG 
                                if psbp(111)>=0.5 psbp(111)=1; else psbp(111)=-1; end;
                             end; 
                           ksi k=psbp.*sqrt(-log(gamma1));
                           e1=cos(gamma4); e2=sin(gamma4); % îðò x îðò y
                           eta_mod=AlfaX_OV.*sqrt(1./gamma2.^2-1);
                           eta1 k=eta mod.*e1; eta2 k=eta mod.*e2;
                           h2 = \text{waitbar}(\theta,strcat('Wait ... generated Im Noise ',num2str(iii)));
                            Im Noise=zeros(M,N);
                             for lll=1:NG
                                waitbar(lll/NG,h2);
                                for jjj=1:M for iii=1:N
                                   Im_Noise(jjj,iii)=Im_Noise(jjj,iii)+sqrt(2)*ksi_k(lll)
                                  *sin(eta1 k(l11)*iii+eta2 k(l11)*ij+pi/4); end; end;
                            end;
                            close(h2); 
                            Im_Noise=1/10^(SNR/20)/sqrt(NG)*Im_Noise; 
                            Im Frame M=Im Frame+Im Noise;
                   end; % switch Type Noise
                   Im Frame R=Im Frame R+Im Frame M;
                end;
            else
               for iii=1:N Frame Filt
                    waitbar(iii/N_Frame_Filt,h1_waitbar);
                    if iii<=NumberOfFileToMask
                         Im_Frame_M=rgb2gray(im2double(imread(
                            strcat(Dir Im,ListFileToMask(iii).name))
                        ));
                       Im Frame R=Im Frame R+Im Frame M;
                    else
                       N Frame Filt=iii-1; break;
                    end;
                end;
            end;
           Im Frame R=Im Frame R/N Frame Filt;
            close(h1_waitbar);
   end; % switch Filtered_Method
   Pixel Value=zeros(M,N); Pixel Value M=zeros(M,N); Pixel Value R=zeros(M,N);
   if Y Figure<Threshold Segm
        Pixel_Value(1+Boun:M-Boun,1+Boun:N-Boun)=roicolor(Im_Frame(1+Boun:M-Boun,1+Boun:N-
   Boun), 0, Threshold_Segm); 
       Pixel Value M(1+Boun:M-Boun,1+Boun:N-Boun)=roicolor(Im Frame M(1+Boun:M-
   Boun,1+Boun:N-Boun), 0, Threshold_Segm); 
        Pixel_Value_R(1+Boun:M-Boun,1+Boun:N-Boun)=roicolor(Im_Frame_R(1+Boun:M-
   Boun,1+Boun:N-Boun), 0, Threshold_Segm); 
   else
       Pixel Value(1+Boun:M-Boun,1+Boun:N-Boun)=roicolor(Im Frame(1+Boun:M-Boun,1+Boun:N-
   Boun), Threshold_Segm, 1); 
       Pixel Value M(1+Boun:M-Boun,1+Boun:N-Boun)=roicolor(Im Frame M(1+Boun:M-
   Boun,1+Boun:N-Boun), Threshold_Segm, 1); 
       Pixel Value R(1+Boun:M-Boun,1+Boun:N-Boun)=roicolor(Im Frame R(1+Boun:M-
   Boun,1+Boun:N-Boun), Threshold_Segm, 1);
```

```
Змн. Арк. № докум. Підпис Дата
                                              MMMT.420.004.004 - 3/11end;
   [L num]=bwlabel(Pixel Value, 8);
   [L_M_num_M]=bwlabel(Pixel_Value_M, 8);
   [L_R num_R]=bwlabel(Pixel_Value R, 8);
   feats=imfeature(L, 'Area', 'Centroid', 8); 
   feats_M=imfeature(L_M, 'Area', 'Centroid', 8); 
   feats_R=imfeature(L_R, 'Area', 'Centroid', 8); 
   Areas=zeros(num); CentX=zeros(num); CentY=zeros(num); 
   Areas_M=zeros(num_M); CentX_M=zeros(num_M); CentY_M=zeros(num_M); 
   Areas R=zeros(num R); CentX R=zeros(num R); CentY R=zeros(num R);
   for i=1:1:num 
        Areas(i)=feats(i).Area; CentX(i)=feats(i).Centroid(1); 
   CentY(i)=feats(i).Centroid(2); 
   end; 
   for i=1:1: num M Areas_M(i)=feats_M(i).Area; CentX_M(i)=feats_M(i).Centroid(1); 
   CentY_M(i)=feats_M(i).Centroid(2); 
   end; 
   for i=1:1: num R
       Areas R(i)=feats R(i).Area; CentX R(i)=feats R(i).Centroid(1);
   CentY R(i)=feats_R(i).Centroid(2);
   end; 
   [rows cols]=size(Pixel Value);
   idx=find(Areas>1000&CentX>50&CentY>50&CentX<(cols-50)&CentY<(rows-50));
   idx M=find(Areas M>1000&CentX M>50&CentY M>50&CentX M<(cols-50)&CentY M<(rows-50));
   idx_R=find(Areas_R>1000&CentX_R>50&CentY_R>50&CentX_R<(cols-50)&CentY_R<(rows-50)); 
   Pixel Value=ismember(L, idx);
   Pixel_Value_M=ismember(L_M, idx_M); 
   Pixel Value R=ismember(L R, idx R);
   [L num]=bwlabel(Pixel_Value, 8); 
   [L_M num_M]=bwlabel(Pixel_Value_M, 8); 
   [L_R num_R]=bwlabel(Pixel Value R, 8);
   feats=imfeature(L, 'Area', 'Centroid', 'BoundingBox', 'EquivDiameter', 8); 
   feats_M=imfeature(L_M, 'Area', 'Centroid', 'BoundingBox', 'EquivDiameter', 8); 
   feats_R=imfeature(L_R, 'Area', 'Centroid', 'BoundingBox', 'EquivDiameter', 8); 
   A_SKO_Im_M(i_Im)=255.0*sqrt(sum(sum((Im_Frame(Boun+1:M-Boun,Boun+1:N-Boun)-
   Im_Frame_M(Boun+1:M-Boun,Boun+1:N-Boun)).^2))/((M-2*Boun)*(N-2*Boun)));
   A_SKO_Im_R(i_Im)=255.0*sqrt(sum(sum((Im_Frame(Boun+1:M-Boun,Boun+1:N-Boun)-
   Im_Frame_R(Boun+1:M-Boun,Boun+1:N-Boun)).^2))/((M-2*Boun)*(N-2*Boun)));
   A_SNR_dB_Im_M(i_Im)=10*log10(sum(sum(Im_Frame(Boun+1:M-Boun,Boun+1:N-
   Boun).^2))/sum(sum((Im Frame(Boun+1:M-Boun,Boun+1:N-Boun)-Im Frame M(Boun+1:M-
   Boun,Boun+1:N-Boun)).^2)));
   A SNR dB Im R(i Im)=10*log10(sum(sum(Im Frame(Boun+1:M-Boun,Boun+1:N-
   Boun).^2))/sum(sum((Im_Frame(Boun+1:M-Boun,Boun+1:N-Boun)-Im_Frame_R(Boun+1:M-
   Boun,Boun+1:N-Boun)).^2)));
   A PSNR dB Im M(i Im)=10*log10(1.0*(M-2*Boun)*(N-2*Boun)/sum(sum((Im Frame(Boun+1:M-
   Boun,Boun+1:N-Boun)-Im Frame M(Boun+1:M-Boun,Boun+1:N-Boun)).^2)));
   A_PSNR_dB_Im_R(i_Im)=10*log10(1.0*(M-2*Boun)*(N-2*Boun)/sum(sum((Im_Frame(Boun+1:M-
   Boun,Boun+1:N-Boun)-Im Frame R(Boun+1:M-Boun,Boun+1:N-Boun)).^2)));
```
*Арк.*

```
Змн. Арк. № докум. Підпис Дата
                                                                                          Арк.
                                              MMMT.420.004.004 - 3/11S Figure(i Im)=feats.Area;
   Centroid X(i Im)=feats.Centroid(1); Centroid Y(i Im)=feats.Centroid(2);
   W Figure(i Im)=feats.BoundingBox(3); H Figure(i Im)=feats.BoundingBox(4);
   S Figure M(i Im)=feats M.Area;
   Centroid X M(i Im)=feats M.Centroid(1); Centroid Y M(i Im)=feats M.Centroid(2);
   W_Figure_M(i_Im)=feats_M.BoundingBox(3); H_Figure_M(i_Im)=feats_M.BoundingBox(4);
   S_Figure_R(i_Im)=feats_R.Area;
   Centroid X R(i Im)=feats R.Centroid(1); Centroid Y R(i Im)=feats R.Centroid(2);
   W_Figure_R(i_Im)=feats_R.BoundingBox(3); H_Figure_R(i_Im)=feats_R.BoundingBox(4);
   ED_Figure(i_Im)=feats.EquivDiameter; ED_Figure_M(i_Im)=feats_M.EquivDiameter; 
   ED Figure R(i Im)=feats R.EquivDiameter;
   B M=xor(Pixel Value, Pixel Value M);
   B R=xor(Pixel Value, Pixel Value R);
   i\overline{f} Im Show==1
        figure; subplot(2, 3, 1); imshow(Pixel_Value); title('Segm. pochatkovogo 
   zobrazhennya');
        subplot(2, 3, 2); imshow(Pixel_Value_M); title('Segm. zobrazhennya z 
   vykryvlennyamy');
        subplot(2, 3, 5); imshow(Pixel_Value_R); title('Segm. filtr. zobrazhennya');
        subplot(2, 3, 3); imshow(B_M); title('Vidminnist pochatkovogo i vykr.');
       \text{subplot}(2, 3, 6); imshow(B_R); title('Vidminnist pochatkovogo i filtr.');
   end;
   B_M_XOR(i_Im)=sum(sum(B_M(Boun+1:M-Boun,Boun+1:N-Boun)));
   B_R_XOR(i_Im)=sum(sum(B_R(Boun+1:M-Boun,Boun+1:N-Boun)));
   if Im_Write==1
       Name Frame=strcat(Dir Test,'Test ',num2str(i Im,'%d'),'.bmp');
       imwrite(Im Frame,Name Frame);
        Name_Frame=strcat(Dir_Test,'Test_Noise_',num2str(i_Im,'%d'),'.bmp');
        imwrite(Im_Frame_M,Name_Frame);
        Name_Frame=strcat(Dir_Test,'Filtered_',num2str(i_Im,'%d'),'.bmp');
        imwrite(Im_Frame_R,Name_Frame);
        Name_Frame=strcat(Dir_Test,'Segm_Test_',num2str(i_Im,'%d'),'.bmp');
       imwrite(Pixel Value,Name Frame);
        Name_Frame=strcat(Dir_Test,'Segm_Test_Noise_',num2str(i_Im,'%d'),'.bmp');
        imwrite(Pixel_Value_M,Name_Frame);
        Name_Frame=strcat(Dir_Test,'Segm_Filtered_',num2str(i_Im,'%d'),'.bmp');
       imwrite(Pixel Value R,Name Frame);
   end;
   if Im_Show==1
       figure; subplot(2, 2, 1); imshow(Im Frame); title('Pochatkove zobrazhennya');
    subplot(2, 2, 2); imshow(Im_Frame_M); title('Zobrazhennya z vykryvlennyamy');
    subplot(2, 2, 3); imshow(Im_Frame_R); title('Filtrovane zobrazhennya');
        subplot(2, 2, 4); imshow(Pixel_Value_R); title('Segm. filtr. zobrazhennya');
   end;
   end; % for i Im=1:N Im
   close(h_waitbar);
   if Delta_Show==1
       Max A SKO Im M=max(A SKO Im M); Max A SKO Im R=max(A SKO Im R);
       Mean A SKO Im M=mean(A SKO Im M); Mean A SKO Im R=mean(A SKO Im R);
       Min_A_SKO_Im_M=min(A_SKO_Im_M); Min_A_SKO_Im_R=min(A_SKO_Im_R);
        Delta_Dov_M=sort(A_SKO_Im_M, 'descend'); Delta_Dov_R=sort(A_SKO_Im_R, 'descend'); 
       MaxDov A SKO Im M=Delta Dov M(1+round(N Im*(1-PDov)));
       MaxDov A SKO Im R=Delta Dov R(1+round(N Im*(1-PDov)));
   \overline{a}
```

```
Змн. Арк. № докум. Підпис Дата
                                                                                          Арк.
                                              МММ 11 Т.420.004.004 – ЗЛ1
       Max_A_SNR_dB_Im_M=max(A_SNR_dB_Im_M); Max_A_SNR_dB_Im_R=max(A_SNR_dB_Im_R);
       Mean A SNR dB Im M=mean(A SNR dB Im M); Mean A SNR dB Im R=mean(A SNR dB Im R);
       Min A SNR dB Im M=min(A SNR dB Im M); Min A SNR dB Im R=min(A SNR dB Im R);
       Delta Dov M=sort(A_SNR_dB_Im_M, 'descend'); Delta Dov R=sort(A_SNR_dB_Im_R,
   'descend'); 
        MaxDov_A_SNR_dB_Im_M=Delta_Dov_M(1+round(N_Im*(1-PDov))); 
        MaxDov_A_SNR_dB_Im_R=Delta_Dov_R(1+round(N_Im*(1-PDov)));
        Max_A_PSNR_dB_Im_M=max(A_PSNR_dB_Im_M); Max_A_PSNR_dB_Im_R=max(A_PSNR_dB_Im_R); 
        Mean_A_PSNR_dB_Im_M=mean(A_PSNR_dB_Im_M); Mean_A_PSNR_dB_Im_R=mean(A_PSNR_dB_Im_R); 
        Min_A_PSNR_dB_Im_M=min(A_PSNR_dB_Im_M); Min_A_PSNR_dB_Im_R=min(A_PSNR_dB_Im_R); 
        Delta_Dov_M=sort(A_PSNR_dB_Im_M, 'descend'); Delta_Dov_R=sort(A_PSNR_dB_Im_R, 
   'descend'); 
       MaxDov A PSNR dB Im M=Delta Dov M(1+round(N Im*(1-PDov)));
   MaxDov A PSNR dB Im R=Delta Dov R(1+round(N Im*(1-PDov)));
        Delta_S_Figure_M=(S_Figure_M-S_Figure); 
   D1_S_Figure_M=Delta_S_Figure_M.*100./S_Figure;
        Delta_S_Figure_R=(S_Figure_R-S_Figure); 
   D1 S Figure R=Delta S Figure R.*100./S Figure;
       Delta Centroid X M=Centroid X M-Centroid X;
   D1_Centroid_X_M=Delta_Centroid_X_M.*100./Centroid_X;
        Delta_Centroid_X_R=Centroid_X_R-Centroid_X; 
   D1_Centroid_X_R=Delta_Centroid_X_R.*100./Centroid_X;
       Delta Centroid Y M=Centroid Y M-Centroid Y;
   D1 Centroid Y M=Delta Centroid Y M.*100./Centroid Y;
       Delta Centroid Y R=Centroid Y R-Centroid Y;
   D1 Centroid Y R=Delta Centroid Y R.*100./Centroid Y;
        Max_Delta_S_Figure_M=max(abs(Delta_S_Figure_M)); 
   Max_Delta_S_Figure_R=max(abs(Delta_S_Figure_R)); 
        Delta_Dov_M=sort(abs(Delta_S_Figure_M), 'descend'); 
   Delta_Dov_R=sort(abs(Delta_S_Figure_R), 'descend'); 
        MaxDov_Delta_S_Figure_M=Delta_Dov_M(1+round(N_Im*(1-PDov))); 
   MaxDov_Delta_S_Figure_R=Delta_Dov_R(1+round(N_Im*(1-PDov)));
        Mean_Delta_S_Figure_M=mean(Delta_S_Figure_M); 
   Mean_Delta_S_Figure_R=mean(Delta_S_Figure_R); 
       Std Delta S Figure M=std(Delta S Figure M,1);
   Std Delta S Figure R=std(Delta S Figure R,1);
       Max_Delta_Centroid_M=max(abs([Delta_Centroid_X_M; Delta_Centroid_Y_M]));
       Max_Delta_Centroid_R=max(abs([Delta_Centroid_X_R; Delta Centroid Y R]));
    Delta_Dov_M=sort(abs([Delta_Centroid_X_M; Delta_Centroid_Y_M]), 'descend'); 
    Delta_Dov_R=sort(abs([Delta_Centroid_X_R; Delta_Centroid_Y_R]), 'descend'); 
        MaxDov_Delta_Centroid_M=Delta_Dov_M(1+round(N_Im*(1-PDov))); 
   MaxDov_Delta_Centroid_R=Delta_Dov_R(1+round(N_Im*(1-PDov)));
        Mean_Delta_Centroid_M=mean([Delta_Centroid_X_M; Delta_Centroid_Y_M]); 
        Mean_Delta_Centroid_R=mean([Delta_Centroid_X_R; Delta_Centroid_Y_R]); 
       Std Delta Centroid M=std([Delta Centroid X M; Delta Centroid Y M],1);
       Std Delta Centroid R=std([Delta Centroid X R; Delta Centroid Y R]);
        Max_D1_S_Figure_M=max(abs(D1_S_Figure_M)); 
  Max_D1_S_Figure_R=max(abs(D1_S_Figure_R)); 
       Delta Dov M=sort(abs(D1 S Figure M), 'descend');
   Delta Dov R=sort(abs(D1 S Figure R), 'descend');
        MaxDov_D1_S_Figure_M=Delta_Dov_M(1+round(N_Im*(1-PDov))); 
   MaxDov_D1_S_Figure_R=Delta_Dov_R(1+round(N_Im*(1-PDov)));
        Mean_D1_S_Figure_M=mean(D1_S_Figure_M); Mean_D1_S_Figure_R=mean(D1_S_Figure_R); 
       Std D1 S Figure M=std(D1 S Figure M,1); Std D1 S Figure R=std(D1 S Figure R,1);
   \overline{a}
```

```
Змн. Арк. № докум. Підпис Дата
                                              МММТ.420.004.004 – ЗЛ1 12
      Max_D1_Centroid_M=max(abs([D1_Centroid_X_M; D1_Centroid_Y_M]));
      Max D1 Centroid R=max(abs([D1 Centroid X R; D1 Centroid Y R]));
    Delta_Dov_M=sort(abs([D1_Centroid_X_M; D1_Centroid_Y_M]), 'descend'); 
    Delta_Dov_R=sort(abs([D1_Centroid_X_R; D1_Centroid_Y_R]), 'descend'); 
       MaxDov D1 Centroid M=Delta Dov M(1+round(N Im*(1-PDov)));
   MaxDov_D1_Centroid_R=Delta_Dov_R(1+round(N_Im*(1-PDov)));
       Mean_D1_Centroid_M=mean([D1_Centroid_X_M; D1_Centroid_Y_M]);
       Mean_D1_Centroid_R=mean([D1_Centroid_X_R; D1_Centroid_Y_R]);
        Std_D1_Centroid_M=std([D1_Centroid_X_M; D1_Centroid_Y_M],1); 
       Std D1 Centroid R=std([D1 Centroid X R; D1 Centroid Y R]);
       Delta_W_Figure_M=(W_Figure_M-W_Figure); 
   D1 W Figure M=Delta W Figure M.*100./W Figure;
       Delta W Figure R=(W Figure R-W Figure);
   D1_W_Figure_R=Delta_W_Figure_R.*100./W_Figure;
      Delta H Figure M=(H Figure M-H Figure);
   D1 H Figure M=Delta H Figure M.*100./H Figure;
       Delta H Figure R=(H Figure R-H Figure);
   D1_H_Figure_R=Delta_H_Figure_R.*100./H_Figure;
       Max Delta L Figure M=max(abs([Delta W Figure M; Delta H Figure M]));
        Max_Delta_L_Figure_R=max(abs([Delta_W_Figure_R; Delta_H_Figure_R])); 
    Delta_Dov_M=sort(abs([Delta_W_Figure_M; Delta_H_Figure_M]), 'descend'); 
    Delta_Dov_R=sort(abs([Delta_W_Figure_R; Delta_H_Figure_R]), 'descend'); 
        MaxDov_Delta_L_Figure_M=Delta_Dov_M(1+round(N_Im*(1-PDov))); 
   MaxDov_Delta_L_Figure_R=Delta_Dov_R(1+round(N_Im*(1-PDov)));
      Mean Delta L Figure M=mean([Delta W Figure M; Delta H Figure M]);
      Mean Delta L Figure R=mean([Delta W Figure R; Delta H Figure R]);
       Std Delta L Figure M=std([Delta W Figure M; Delta H Figure M],1);
        Std_Delta_L_Figure_R=std([Delta_W_Figure_R; Delta_H_Figure_R],1); 
       Max_D1_L_Figure_M=max(abs([D1_W_Figure_M; D1_H_Figure_M])); 
       Max_D1_L_Figure_R=max(abs([D1_W_Figure_R; D1_H_Figure_R]));
    Delta_Dov_M=sort(abs([D1_W_Figure_M; D1_H_Figure_M]), 'descend'); 
    Delta_Dov_R=sort(abs([D1_W_Figure_R; D1_H_Figure_R]), 'descend'); 
       MaxDov_D1_L_Figure_M=Delta_Dov_M(1+round(N_Im*(1-PDov))); 
   MaxDov_D1_L_Figure_R=Delta_Dov_R(1+round(N_Im*(1-PDov)));
        Mean_D1_L_Figure_M=mean([D1_W_Figure_M; D1_H_Figure_M]); 
       Mean D1 L Figure R=mean([D1 W Figure R; D1 H Figure R]);
        Std_D1_L_Figure_M=std([D1_W_Figure_M; D1_H_Figure_M],1); 
      Std D1 L Figure R=std([D1 W Figure R; D1 H Figure R],1);
       B_M_XOR=B_M_XOR./(ED_Figure.*pi); B_R_XOR=B_R_XOR./(ED_Figure.*pi);
       Max_B_M_XOR=max(abs(B_M_XOR)); Max_B_R_XOR=max(abs(B_R_XOR)); 
      Delta Dov M=sort(abs(B_M_XOR), 'descend'); Delta_Dov_R=sort(abs(B_R_XOR),
   'descend'); 
      MaxDov B M XOR=Delta Dov M(1+round(N Im*(1-PDov)));
   MaxDov B R XOR=Delta Dov R(1+round(N Im*(1-PDov)));
      Mean_B_M_XOR=mean(B_M_XOR); Mean_B_R_XOR=mean(B_R_XOR);
      Min B M XOR=min(B M XOR); Min B R XOR=min(B R XOR);
   end;
```
1.2.2. Виконуємо програму та отримаємо розрахунки фільтрації зображення.

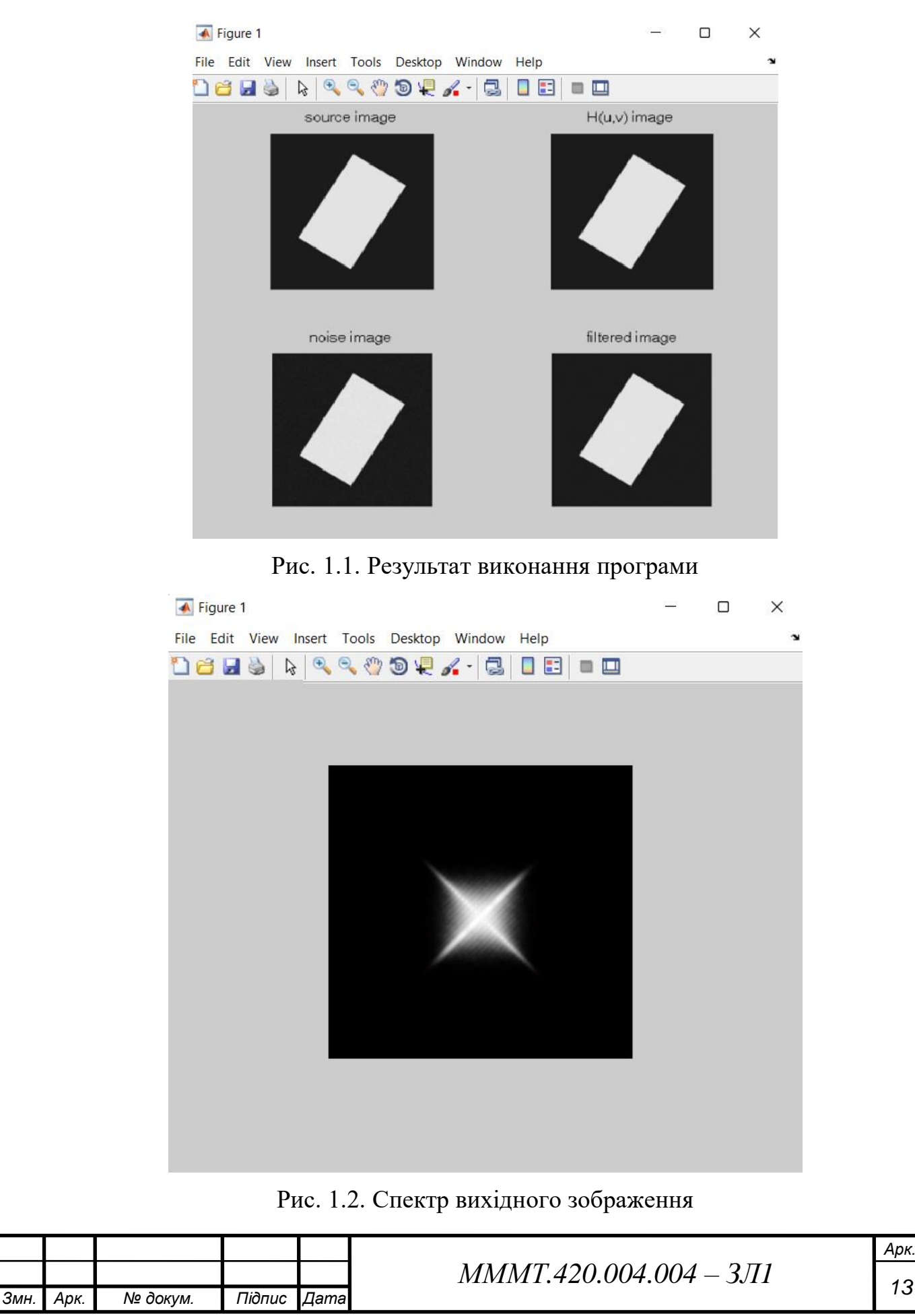

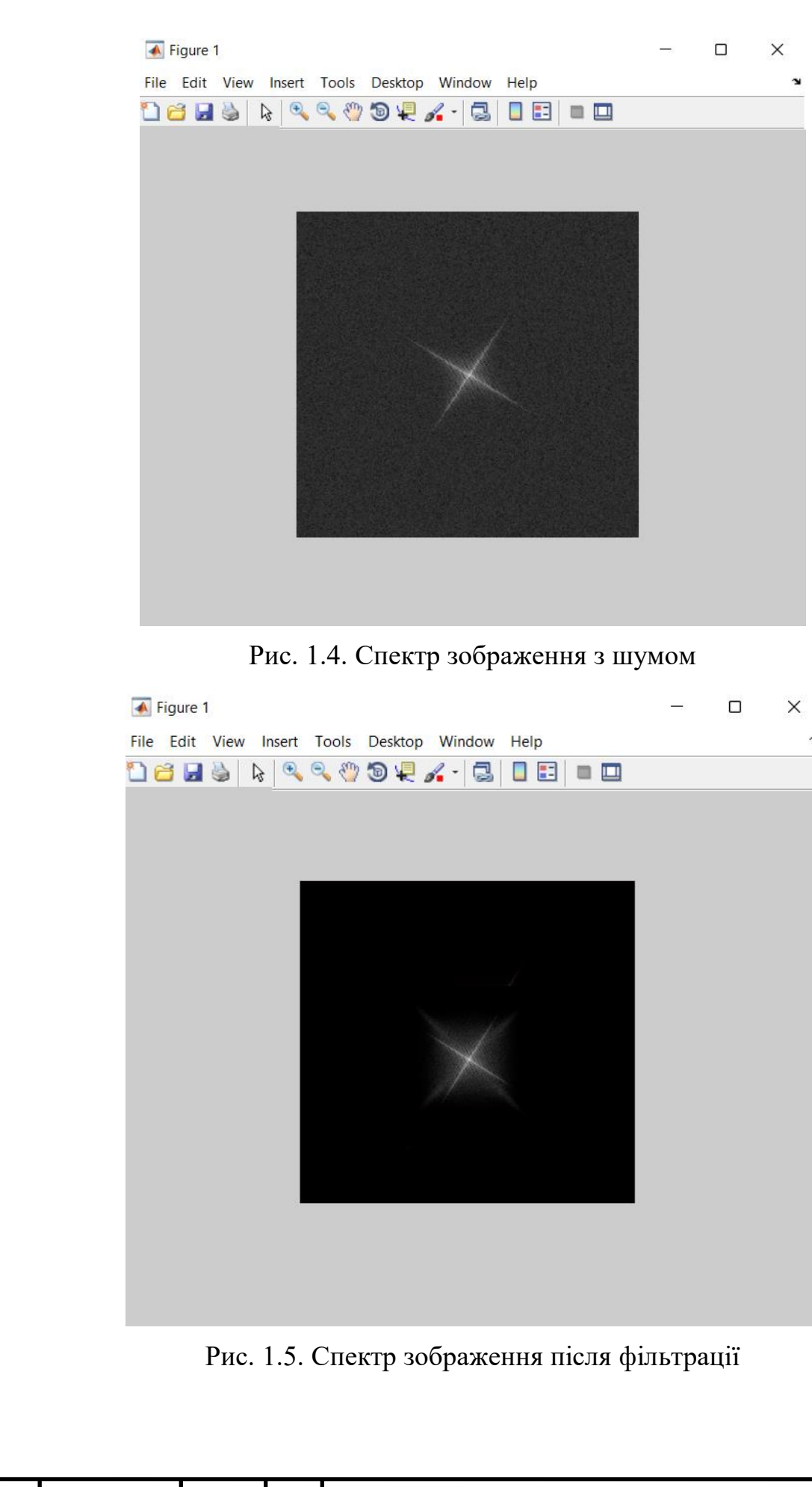

*Змн. Арк. № докум. Підпис Дата*

*Арк.*  $MMMT.420.004.004 - 3J11$ 

### 1.2.3. Розрахунки програмою MATLAB.

Розмір зображення рядка та стовпці д.т. 1024 x 1024 Фігура 1 – прямокутник Кількість кадрів 30 ширина погр кривої (перепаду яскравості в рядку) д.т. 12 розмір маски фільтра д.т. 3 вів змаза під час руху відеокамери <=20 д.т. 0 кут змаза під час руху відеокамери град. 0 сигнал шум у дБ 40 Ампл погріш без фільт після фільт СКО серед д.у. 2.550 1.440 SNR серед дБ 28.518 33.842 PSNR серед дБ 40.001 45.325 Параметри похибки геометричних ознак д.т. Погріш без фільт, д.т. площа% центр х центр y ширина висота Максимальна 0.031 0.017 0.030 2.000 1.000 Макс дов 0.021 0.017 0.022 1.000 1.000 Серед зн -0.001 0.001 -0.001 0.067 0.067 СКО 0.010 0.008 0.010 0.573 0.249 Погріш невпадання контуру без фільт після фільт макс д.т./довжину контуру 0.088 0.057 макс дов д.т./довжину конт 0.077 0.054 серед д.т./довжину контуру 0.060 0.037 СКО д.т./довжину контуру 0.010 0.010

**Висновок:** на данній лабораторній роботі було отримано навики обробки випадкових похибок інформаційних сигналів у вимірювальному каналі за допомогою програми MATLAB.

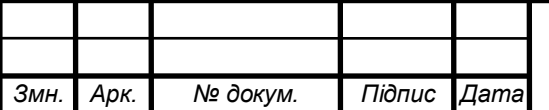

# $MMMT.420.004.004 - 3/11$